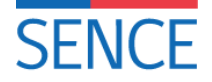

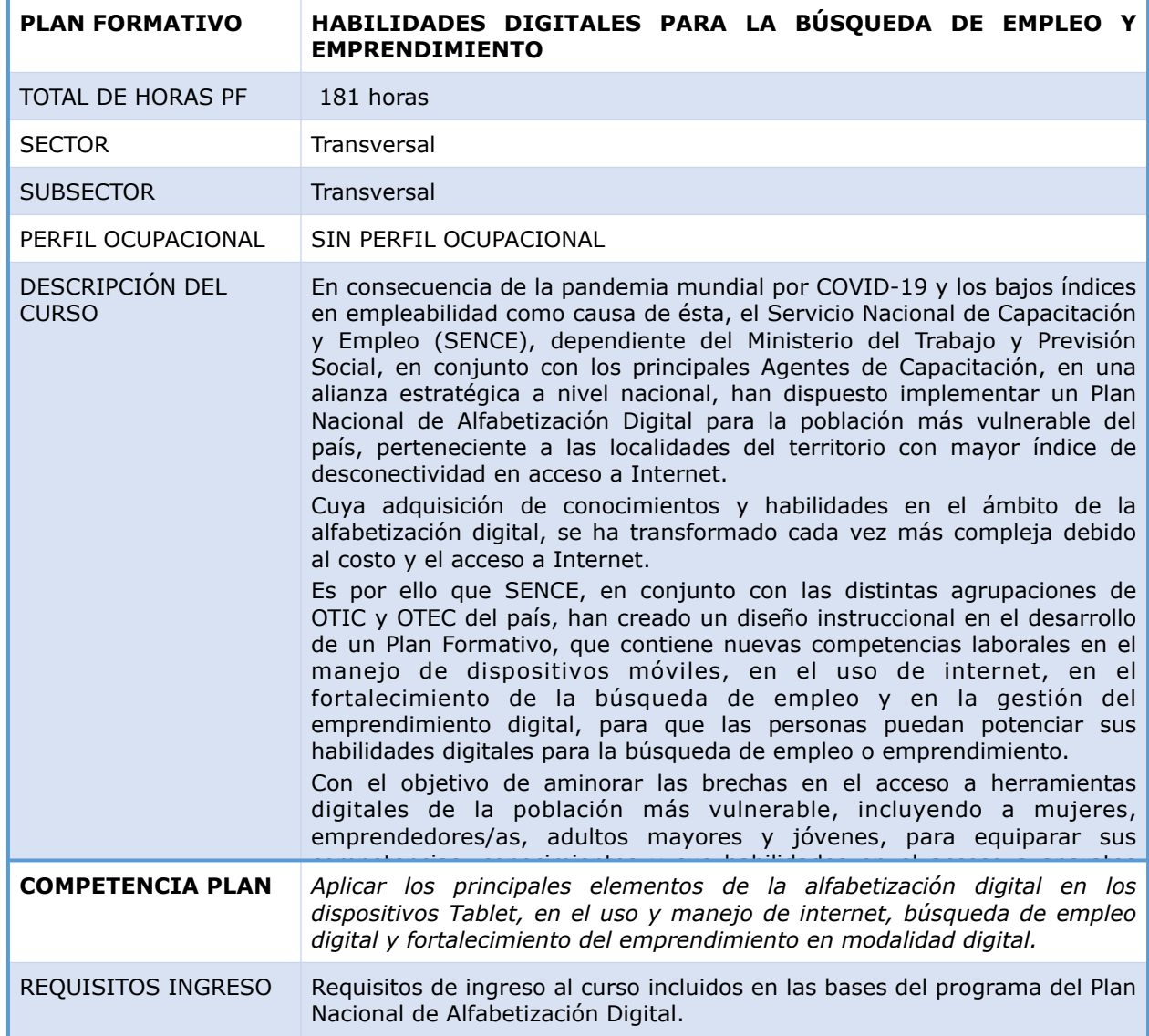

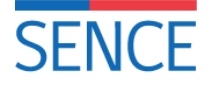

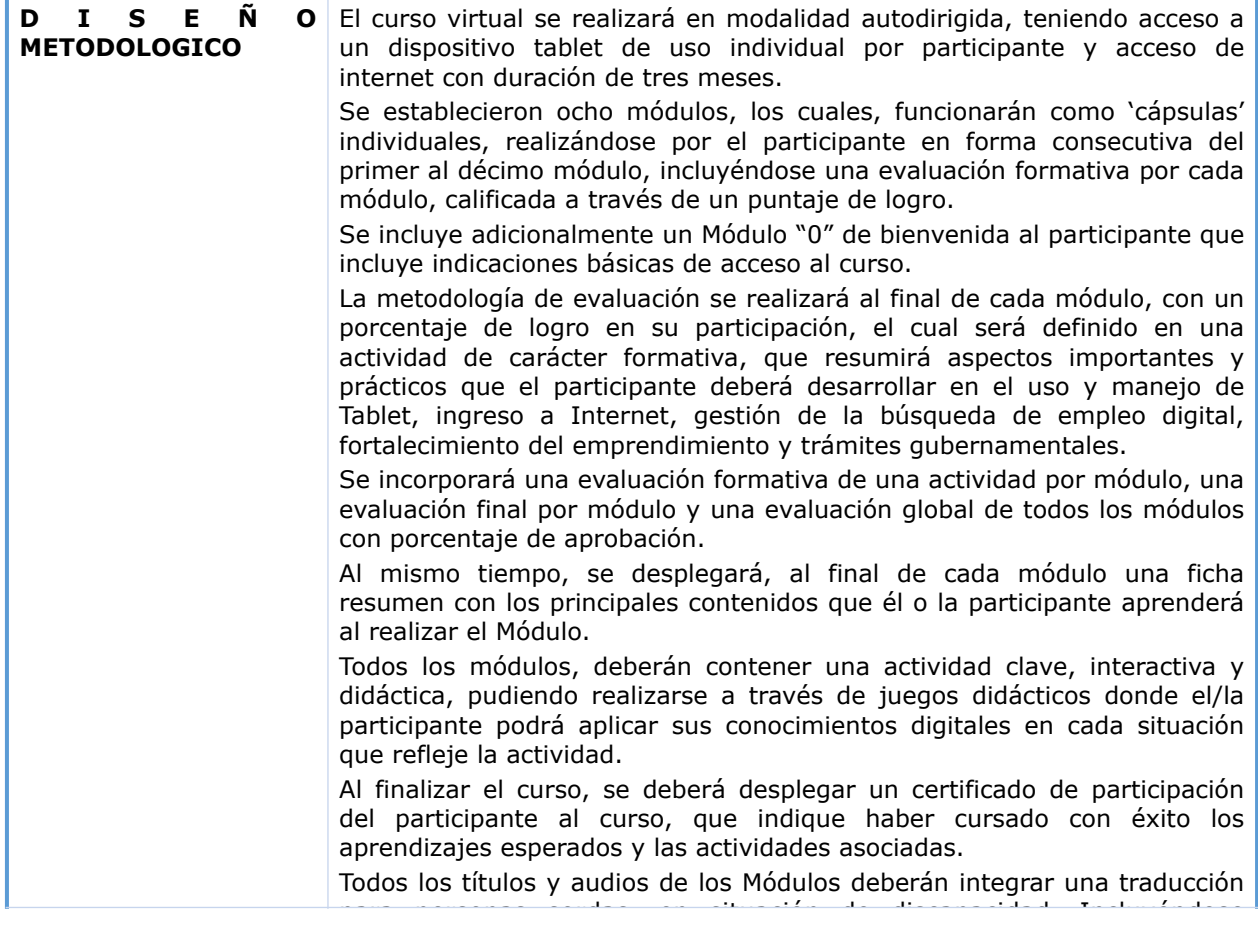

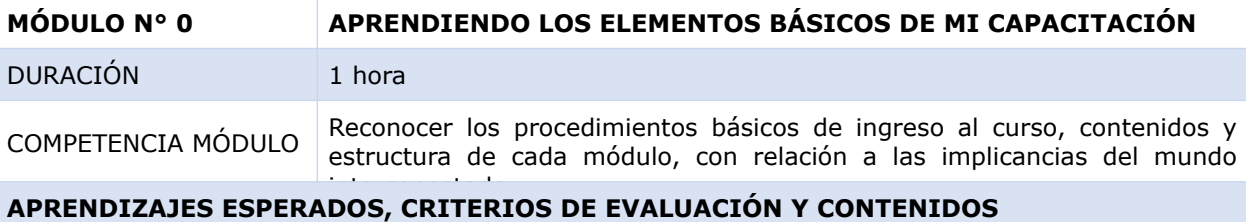

# **A.E. 1: Identificar las formas de desarrollo del curso, de acuerdo con la estructura de los**

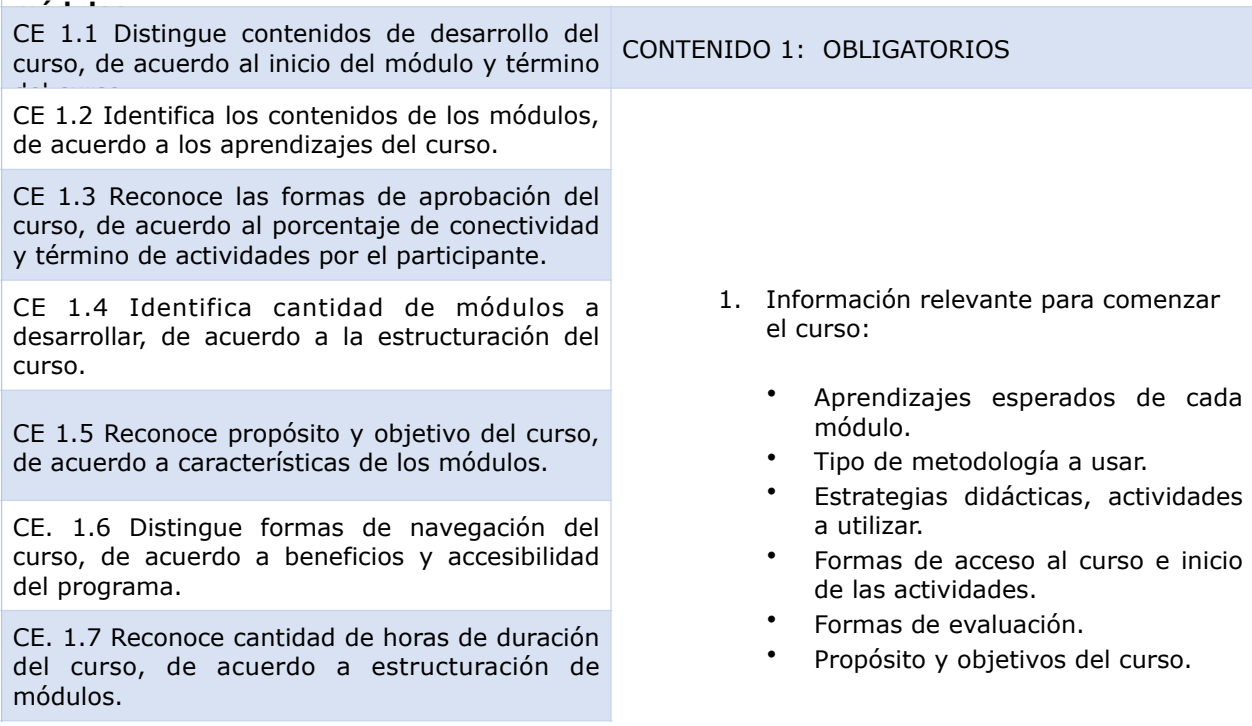

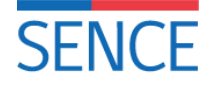

CE. 1.8 Distingue conocimientos que aprenderá al finalizar el curso, de acuerdo a importancia de la participación, tiempos de conectividad y realización de actividades didácticas de los módulos.<br>.

CE. 1.9 Distingue diseño y los materiales de apoyo que acompañarán su desarrollo, de acuerdo con el soporte técnico y seguimiento.

**A.E. 1: Comprender la importancia de la interconectividad en los procesos comunicacionales del mundo globalizado, de acuerdo al proceso comunicativo.**

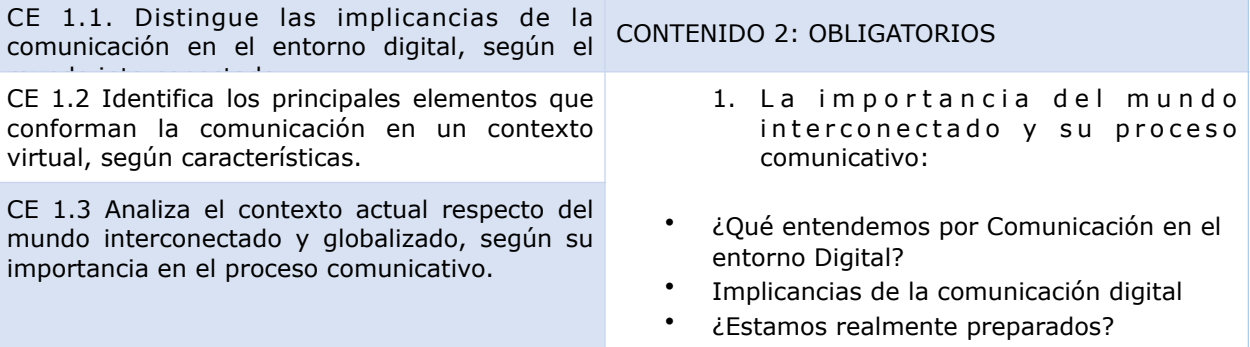

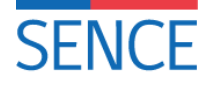

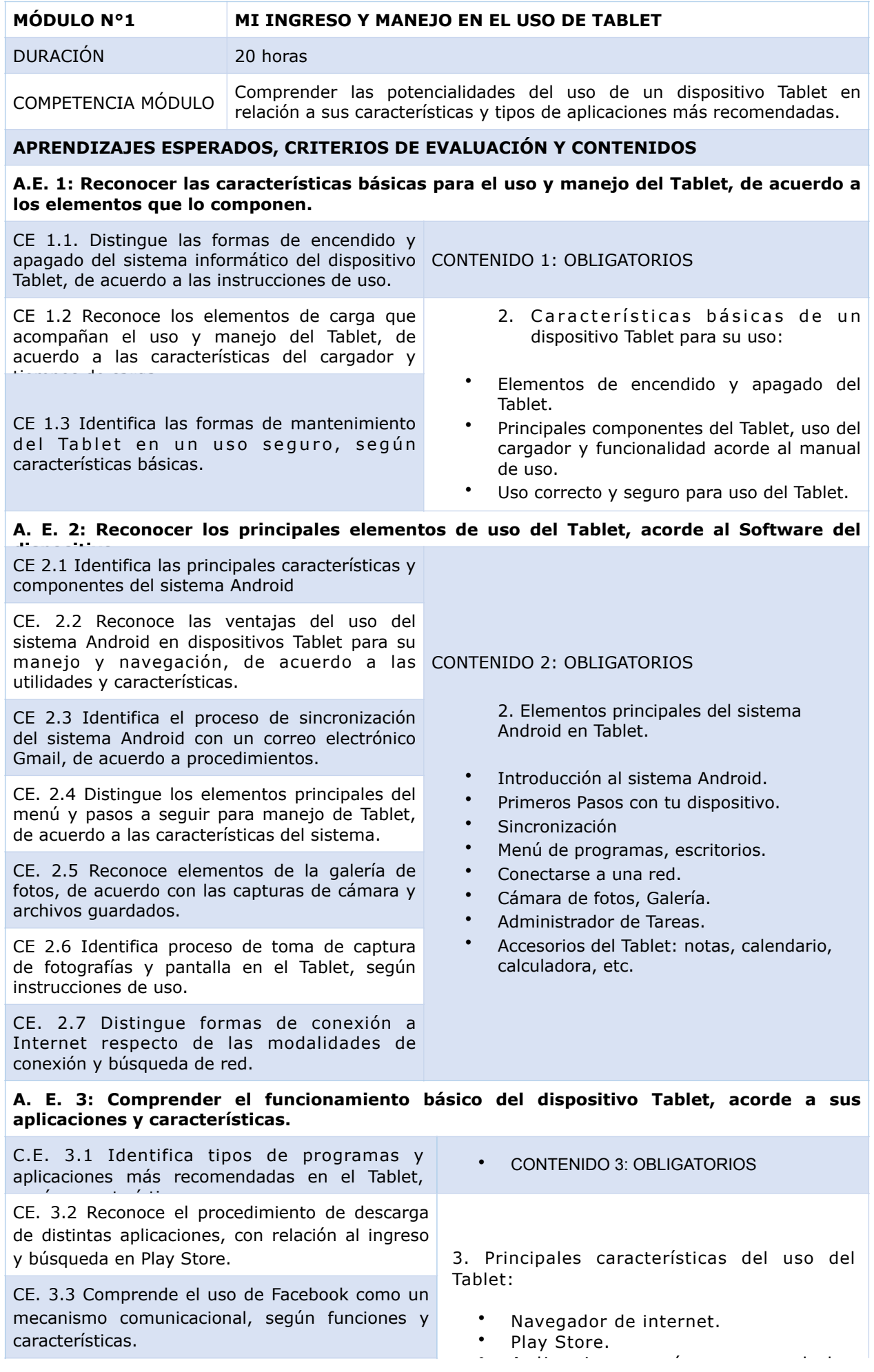

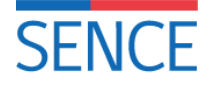

CE. 3.4 Reconoce el valor, rapidez y agilidad de la información de Twitter, respecto de las características de la aplicación.

CE 3.5 Comprende el uso de WhatsApp Web como herramienta comunicacional

CE. 3.6 Identifica a Play Store como medio de descarga de aplicaciones, según funciones.

CE. 3.7 Reconoce YouTube en la búsqueda de información, tutoriales, vídeos y documentales para acceso de información relevante según sus

### necesidades **ESTRATEGIA METODOLÓGICA DEL MÓDULO:**

• Aplicaciones más recomendadas (W hats App, Facebook, Twitter, Instagram, YouTube).

- Búsqueda, descarga y eliminación de aplicaciones.
- Diagnóstico inicial de conocimiento de redes sociales.
- Uso de WhatsApp Web (Página Web, descarga y uso de la aplicación)
- Usos del dispositivo.

El **Módulo N° 1** "**MI INGRESO Y MANEJO EN EL USO DE TABLET"** enfocado en el acceso y aprendizaje del usuario a Internet, elementos digitales del Tablet, como descarga de aplicaciones y manejo del dispositivo Tablet, según sus funciones y modalidades de uso.

El **Módulo N° 1**, se realizará digitalmente, a través de modalidad autodirigida, cuyo ingreso se realizará formalmente a través del Tablet, como dispositivo de almacenamiento de la información y estructuración del curso. La metodología dependerá directamente de la interacción del usuario con los Aprendizajes Esperados (AE) y sus actividades didácticas del Módulo Nº1. Los métodos que se utilizarán serán fundamentalmente actividades didácticas de carácter formativa en la interacción con el usuario, a fin de reconocer a través de vídeos, imágenes, infografía, esquemas simples, e ilustraciones las formas de uso del dispositivo Tablet.

### **ESTRATEGIA EVALUATIVA DEL MÓDULO**

El resultado del módulo se medirá por participación del usuario, según el porcentaje de participación en el avance de las actividades, pudiendo aprobarlas o no. Se medirá con un porcentaje de logro acorde a la realización de las actividades didácticas de interacción de cada módulo. Se realizará una evaluación formativa al final de cada módulo, pudiendo ser, de selección múltiple, de verdadero y falso, etc.,

El participante, podrá realizar el módulo y sus actividades las veces que encuentre necesario, no pudiendo saltarse módulos, no teniendo incidencia en su avance en el desarrollo del curso.

Finalmente, la retroalimentación se realizará con el despliegue de una ficha resumen al finalizar cada actividad y evaluación formativa del módulo, conteniendo los principales contenidos de carácter práctico para los participantes según las competencias de cada módulo a desarrollar.

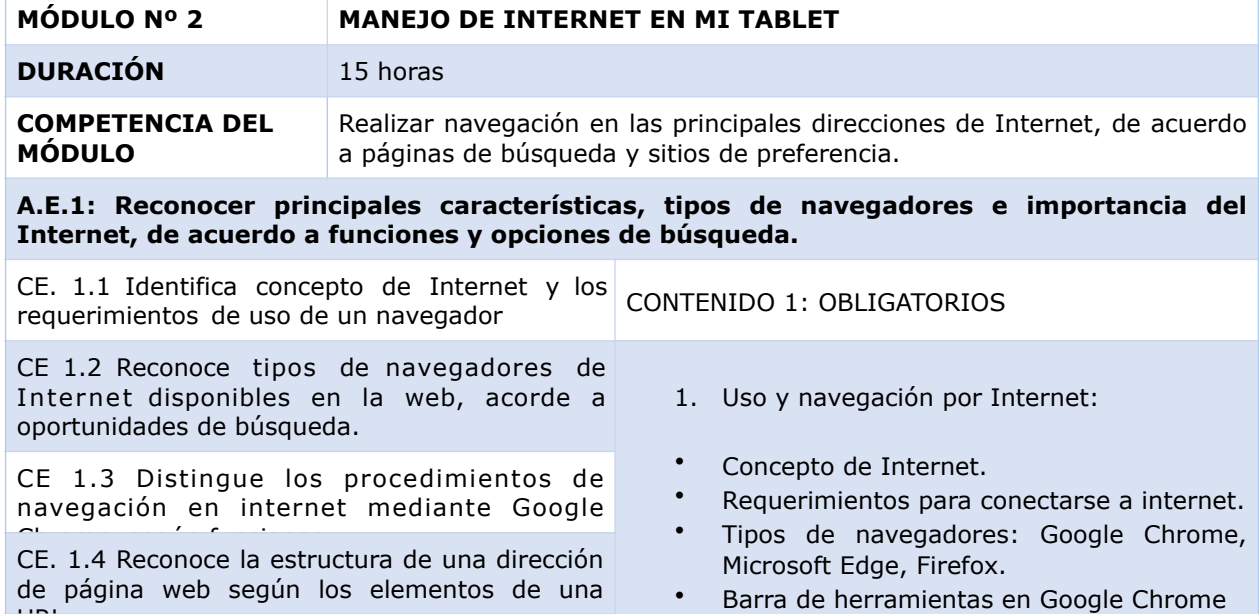

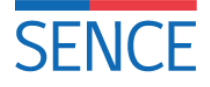

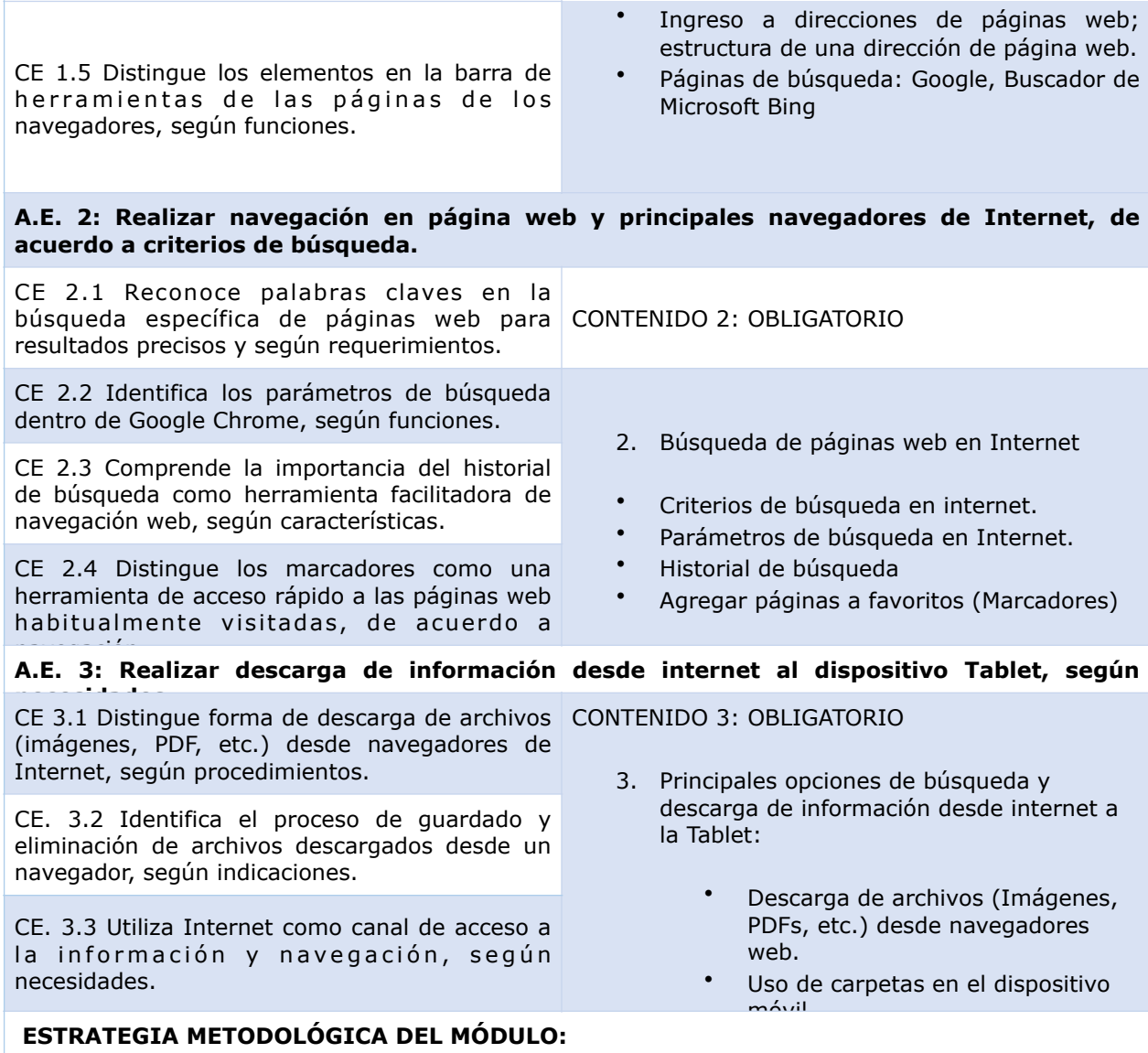

El **Módulo N° 2 "MANEJO DE INTERNET EN MI TABLET"** enfocado en el acceso y aprendizaje del usuario a Internet, formas de búsqueda en buscadores de Internet, búsqueda y descarga archivos de Internet y acceso a información por medio del navegador.

El **Módulo N° 2**, se realizará digitalmente, a través de modalidad autodirigida, cuyo ingreso se realizará formalmente a través del Tablet, como dispositivo de almacenamiento de la información y estructuración del curso. Cuya metodología dependerá directamente de la interacción del usuario con los Aprendizajes Esperados (AE) y sus actividades didácticas del Módulo Nº2. Los métodos que se utilizarán serán fundamentalmente actividades didácticas de carácter formativa en la interacción con el usuario, a fin de reconocer a través de vídeos, imágenes, infografía, esquemas simples, e

### **ESTRATEGIA EVALUATIVA DEL MÓDULO**

Se mantiene la misma estrategia evaluativa considerada en el módulo anterior (Módulo Nº 1).

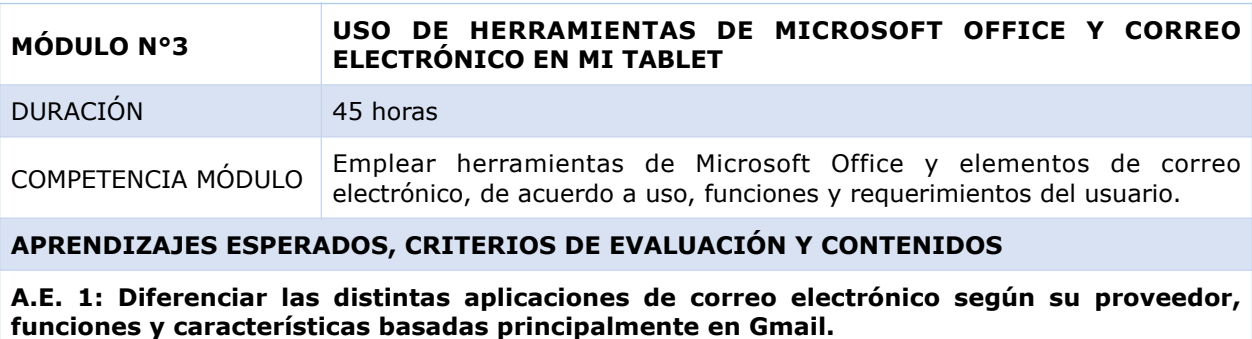

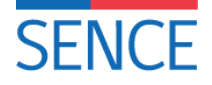

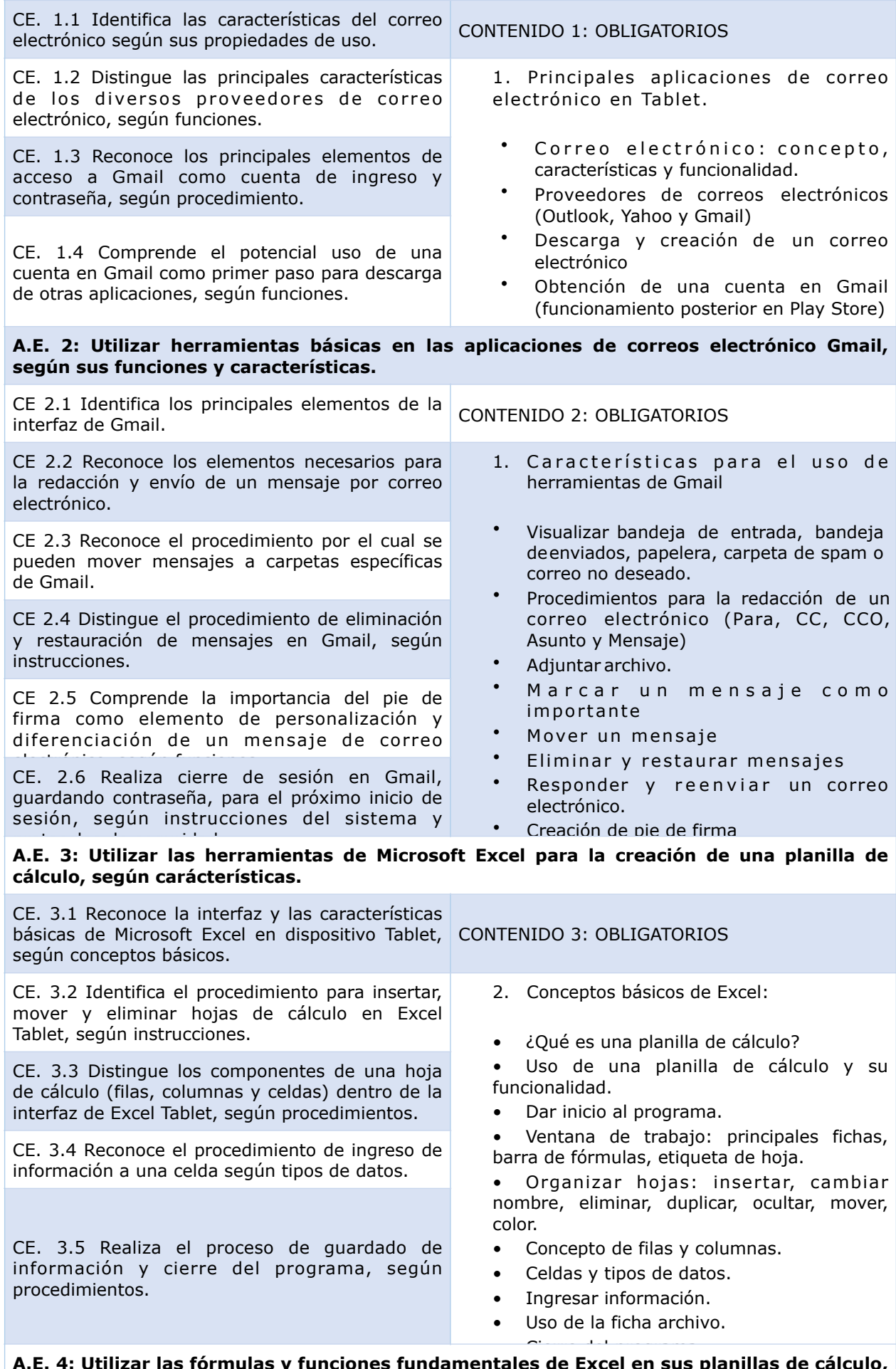

**A.E. 4: Utilizar las fórmulas y funciones fundamentales de Excel en sus planillas de cálculo, según indicaciones.**

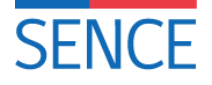

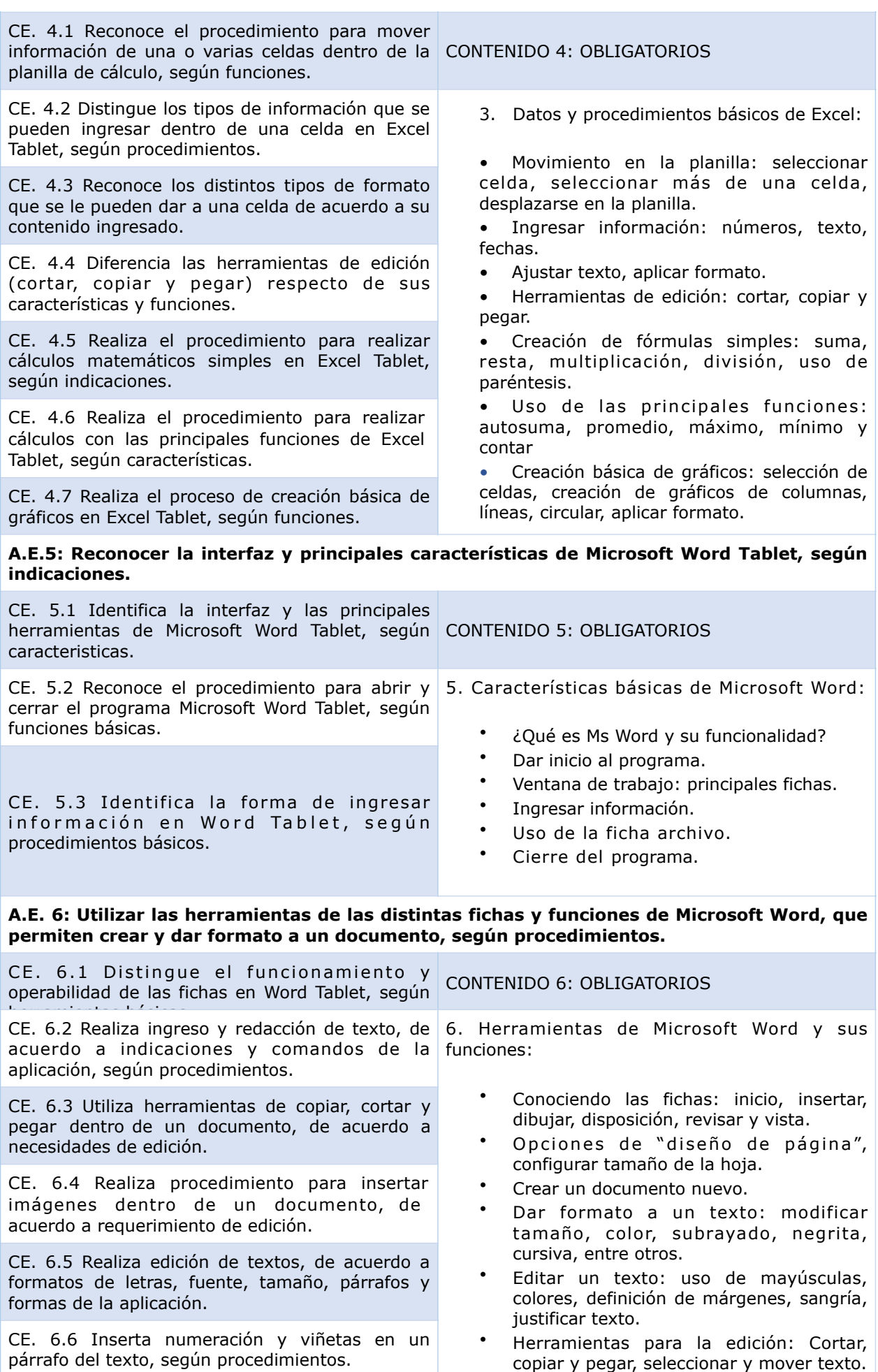

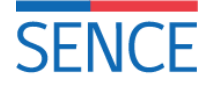

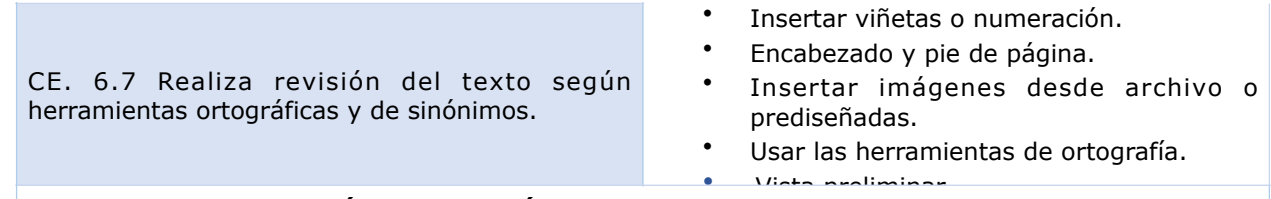

## **ESTRATEGIA METODOLÓGICA DEL MÓDULO**

El **Módulo N° 3 "USO DE HERRAMIENTAS DE MICROSOFT OFFICE Y CORREO ELECTRÓNICO EN MI TABLET"** enfocado en el acceso y aprendizaje del usuario a aplicaciones de Microsoft Office, manejo de Word y Excel de acuerdo a sus necesidades y conocimientos de uso, y creación de correo electrónico para trámites y comunicación virtual entre otros.

El **Módulo N° 3**, se realizará digitalmente, a través de modalidad autodirigida, cuyo ingreso se realizará formalmente a través del Tablet, como dispositivo de almacenamiento de la información y estructuración del curso. Cuya metodología dependerá directamente de la interacción del usuario con los Aprendizajes Esperados (AE) y sus actividades didácticas del Módulo Nº3. Los métodos que se utilizarán serán fundamentalmente actividades didácticas de carácter formativa en la interacción con el usuario, a fin de reconocer a través de vídeos, imágenes, infografía, esquemas simples, e ilustraciones las formas de uso del dispositivo Tablet y de emplear las herramientas de Microsoft Office y elementos de correo electrónico, de acuerdo a uso, funciones y requerimientos del usuario.

## **ESTRATEGIA EVALUATIVA DEL MÓDULO**

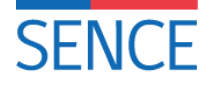

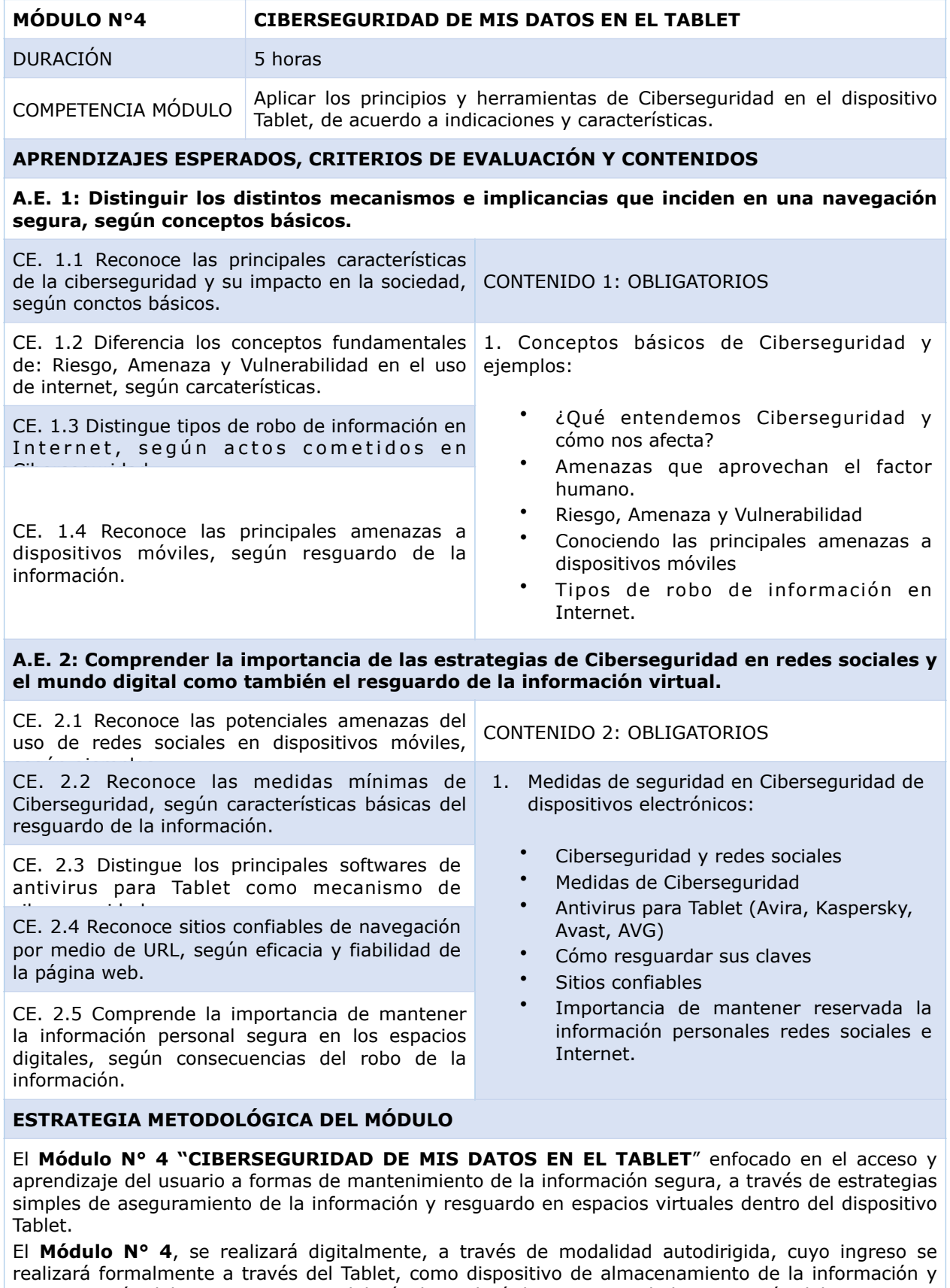

estructuración del curso. Cuya metodología dependerá directamente de la interacción del usuario con los Aprendizajes Esperados (AE) y sus actividades didácticas del Módulo Nº5. Los métodos que se utilizarán serán fundamentalmente actividades didácticas de carácter formativa en la interacción con el usuario, a fin de reconocer a través de vídeos, imágenes, infografía, esquemas simples, e ilustraciones las formas de uso del dispositivo Tablet y de aplicación de los principios y herramientas

## de Ciberseguridad en el dispositivo Tablet, de acuerdo a indicaciones y características. **ESTRATEGIA EVALUATIVA DEL MÓDULO**

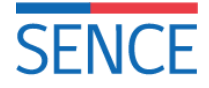

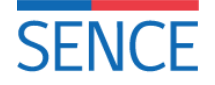

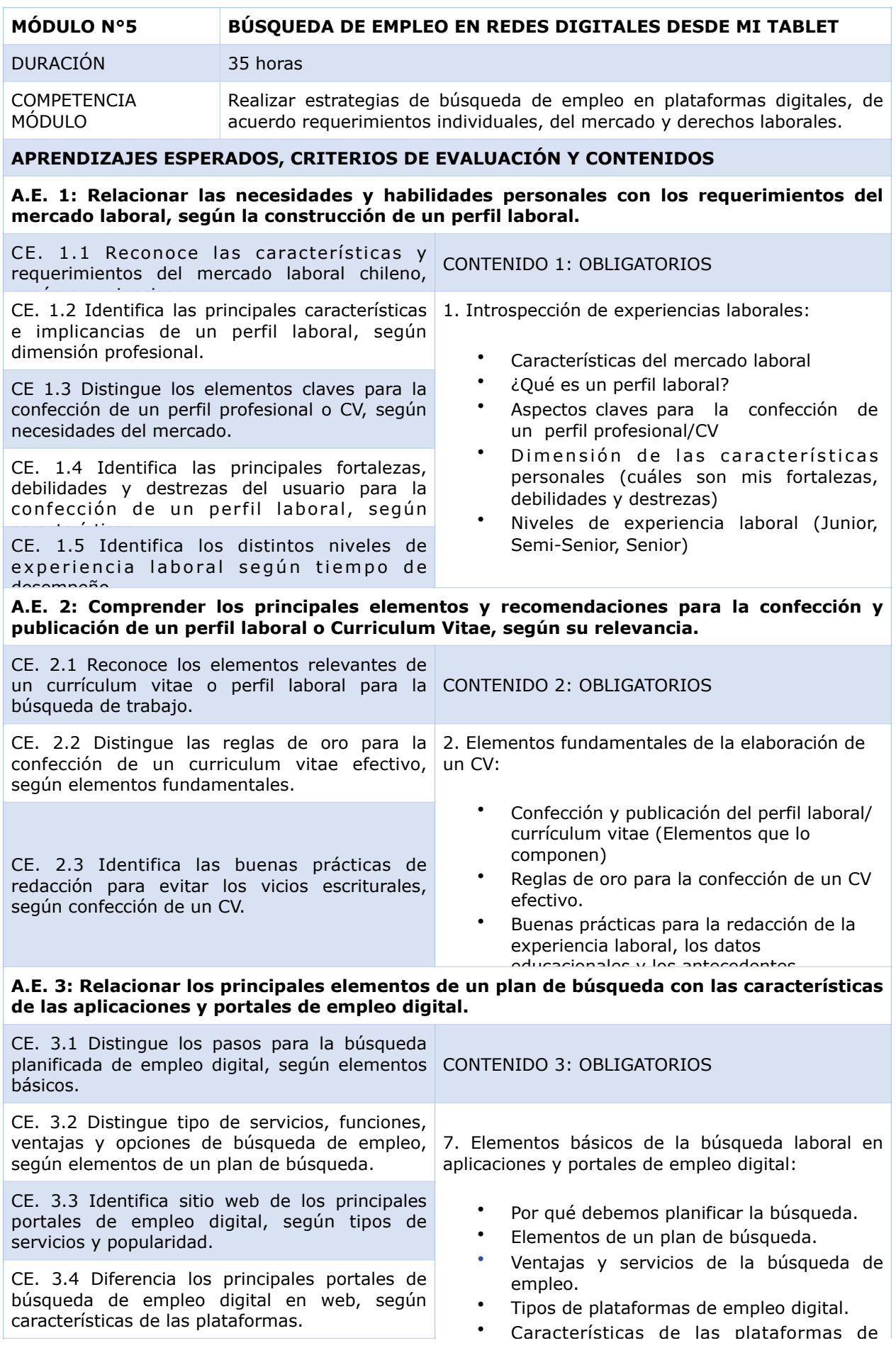

# **SENCE**

## **ANEXO N°2**

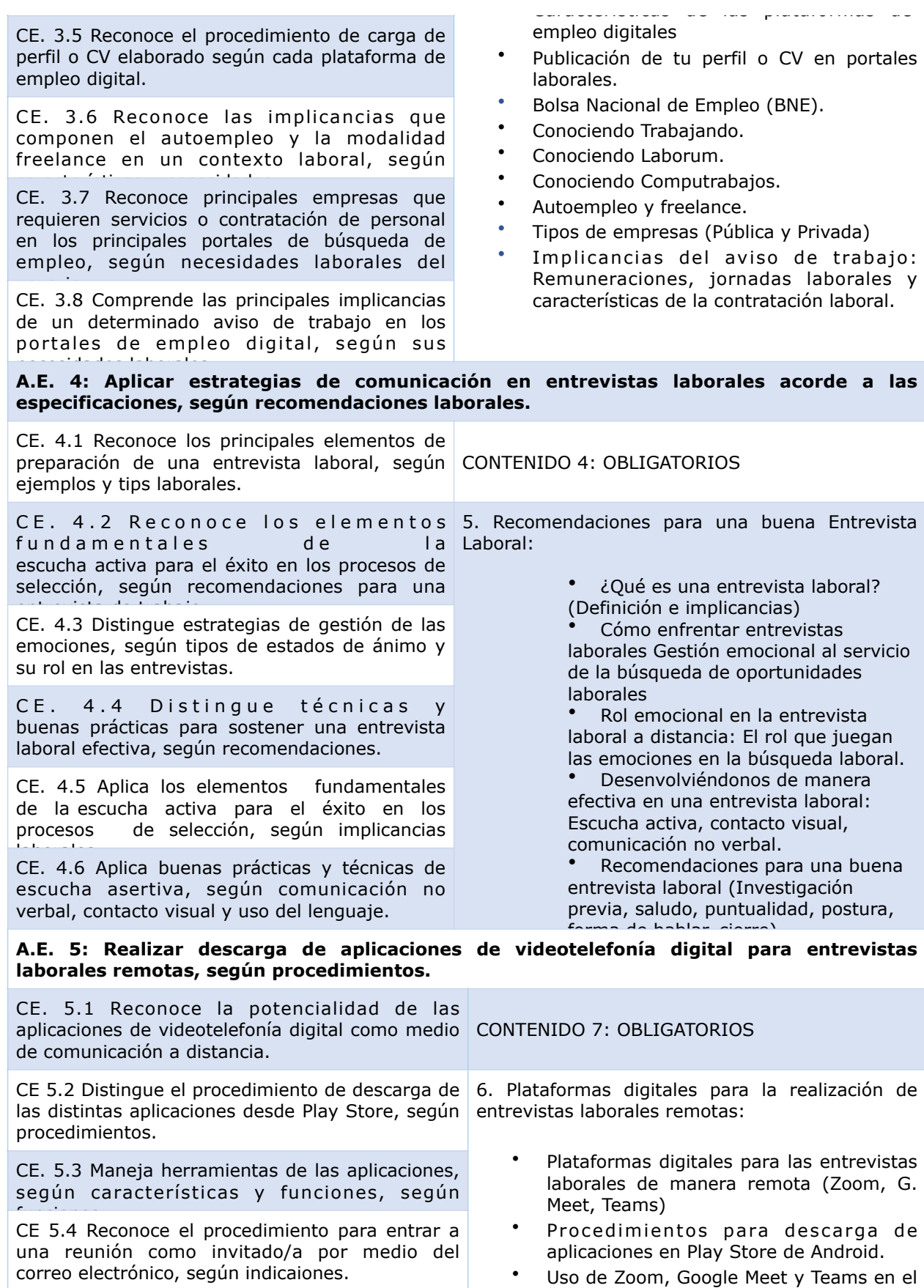

• Uso de Zoom, Google Meet y Teams en el

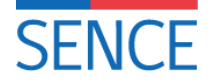

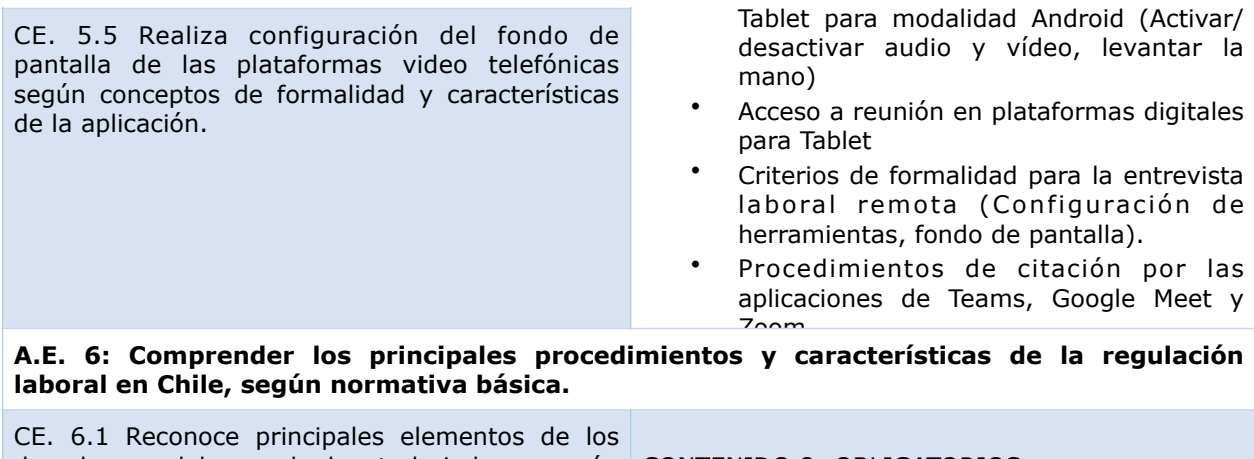

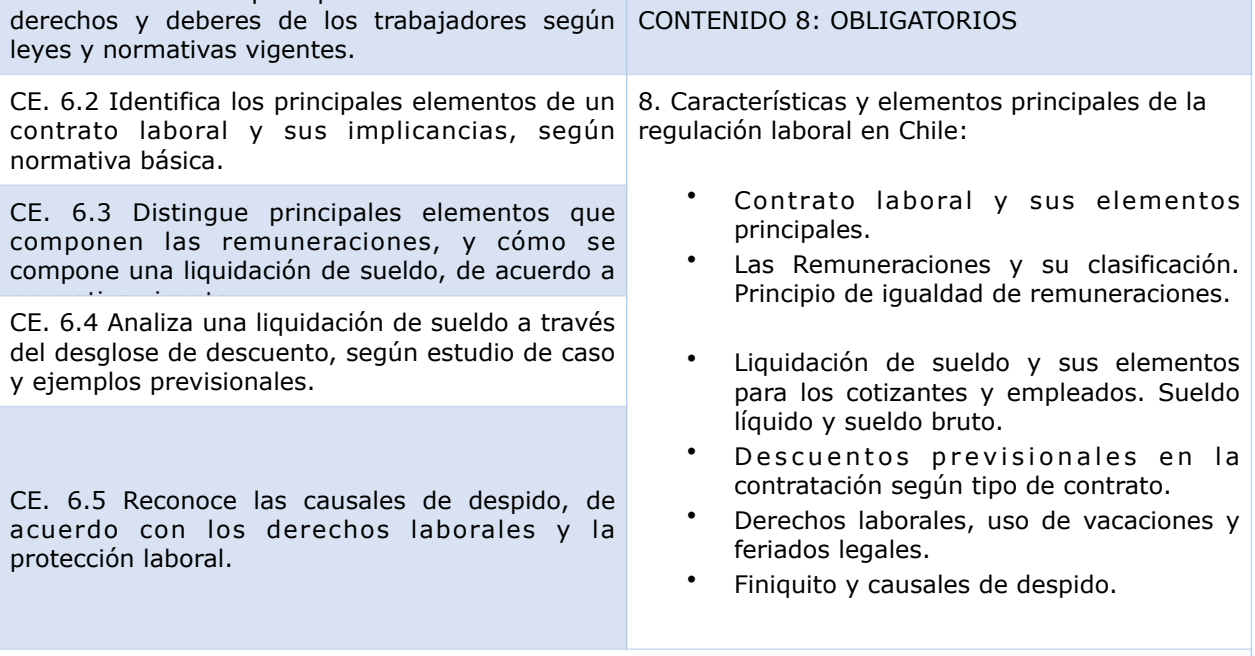

### **ESTRATEGIA METODOLÓGICA DEL MÓDULO**

El **Módulo N° 5 "BÚSQUEDA DE EMPLEO EN REDES DIGITALES DESDE MI TABLET**" enfocado en el acceso y aprendizaje del usuario en los principales aspectos de una entrevista laboral, formas de escucha asertiva, modalidades de realización y publicación del curriculm vitae en sitios de portales de empleo y su relevancia y los principales conceptos de la regulación laboral en Chile.

El **Módulo N°5**, se realizará digitalmente, a través de modalidad autodirigida, cuyo ingreso se realizará formalmente a través del Tablet, como dispositivo de almacenamiento de la información y estructuración del curso. Cuya metodología dependerá directamente de la interacción del usuario con los Aprendizajes Esperados (AE) y sus actividades didácticas del Módulo Nº5. Los métodos que se utilizarán serán fundamentalmente actividades didácticas de carácter formativa en la interacción con el usuario, a fin de reconocer a través de vídeos, imágenes, infografía, esquemas simples, e ilustraciones las formas de uso del dispositivo Tablet y de realización de estrategias de búsqueda de empleo en plataformas digitales, de acuerdo requerimientos individuales, del mercado laboral y

## derechos laborales. **ESTRATEGIA EVALUATIVA DEL MÓDULO**

Se mantiene la misma estrategia evaluativa considerada en el Módulo N° 1.

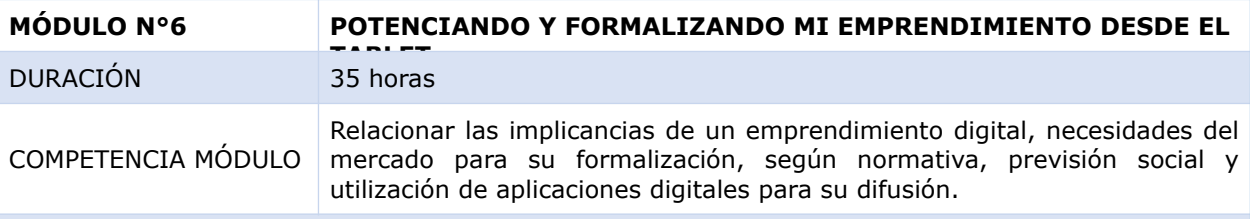

### **APRENDIZAJES ESPERADOS, CRITERIOS DE EVALUACIÓN Y CONTENIDOS**

**A.E. 1: Reconocer las implicancias de una idea de emprendimiento, según necesidades y análisis del mercado.**

**SENCE** 

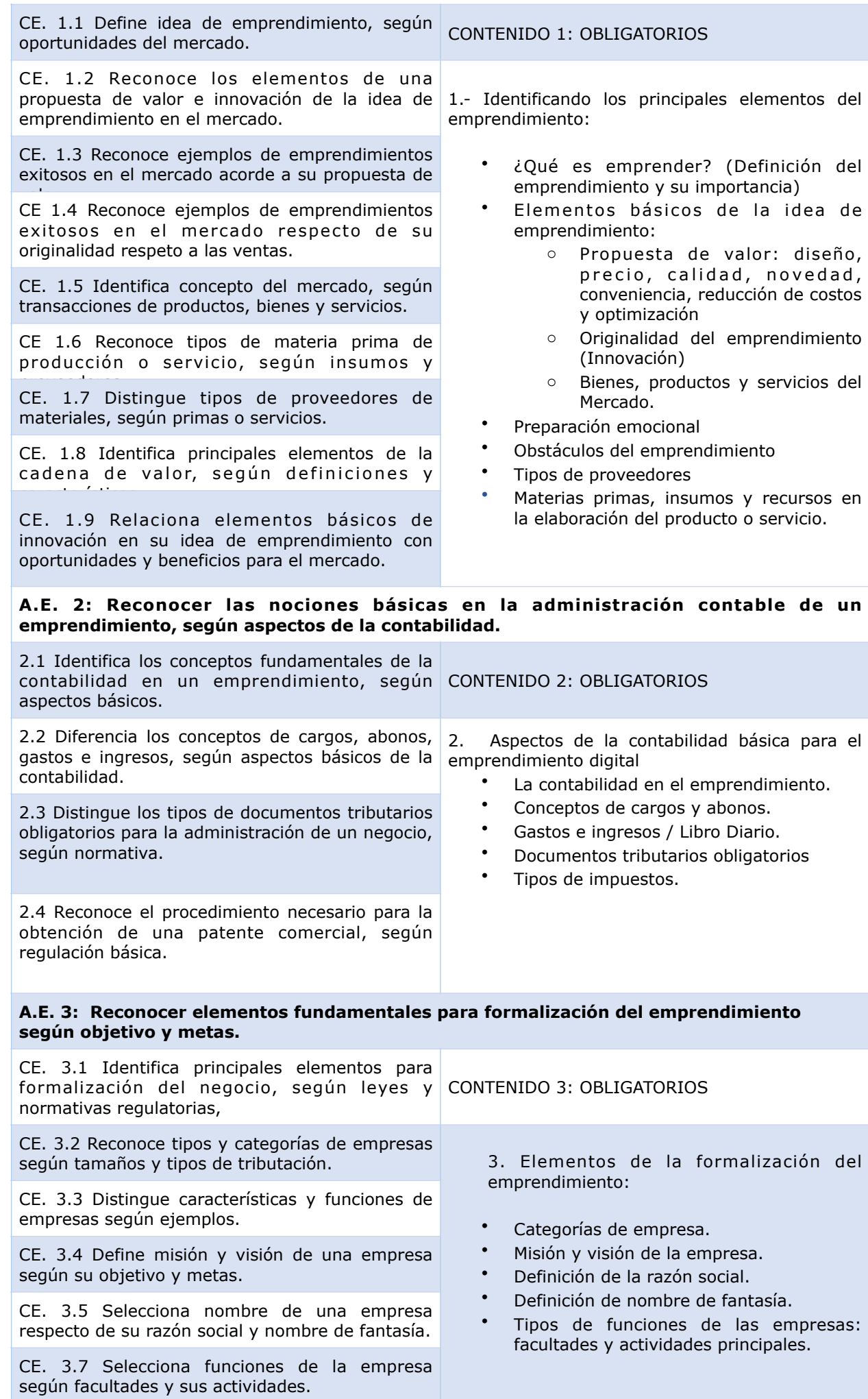

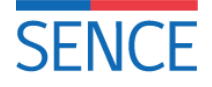

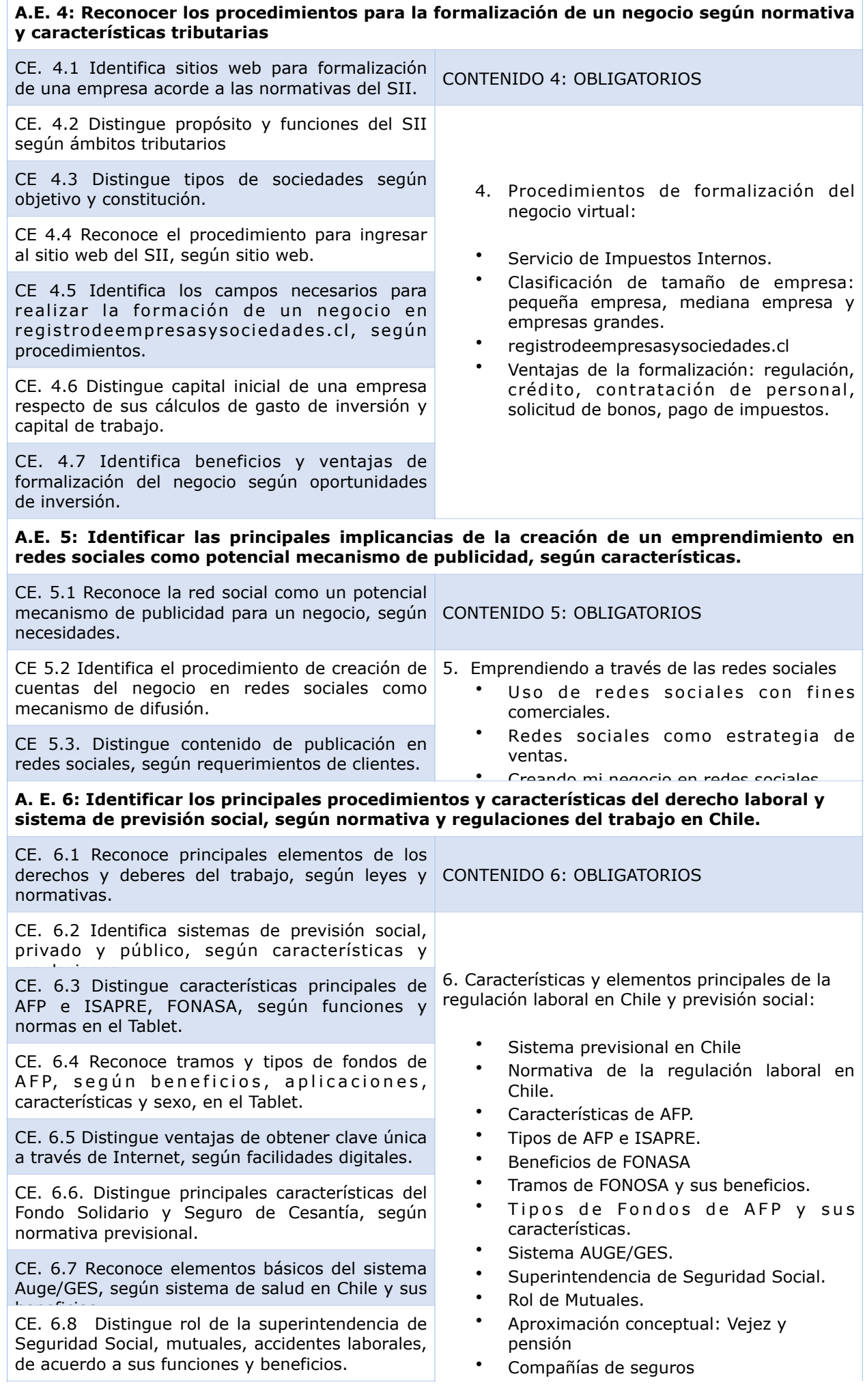

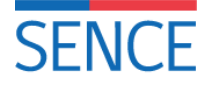

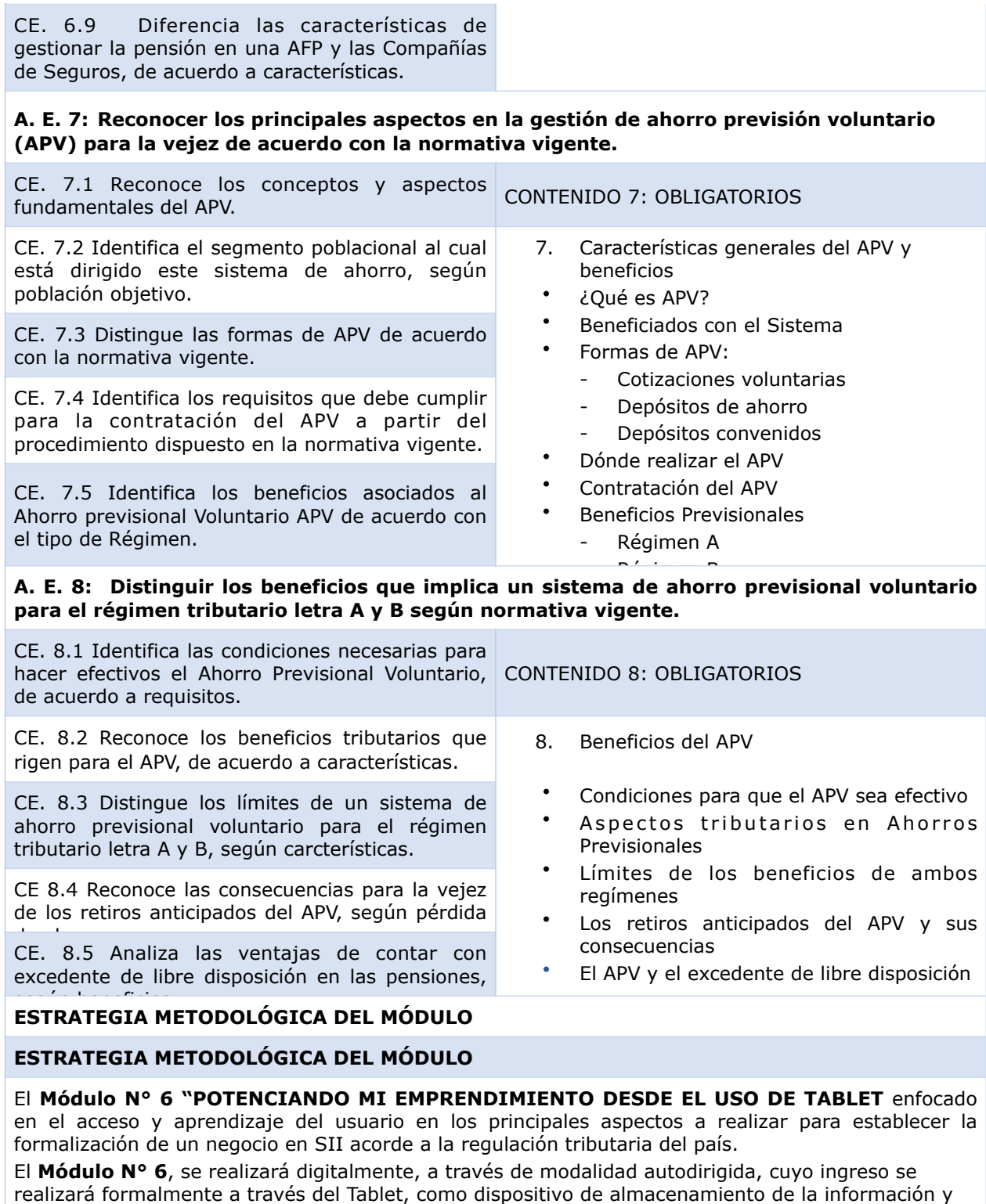

realizará formalmente a través del Tablet, como dispositivo de almacenamiento de la información y estructuración del curso. Cuya metodología dependerá directamente de la interacción del usuario con los Aprendizajes Esperados (AE) y sus actividades didácticas del Módulo Nº6. Los métodos que se utilizarán serán fundamentalmente actividades didácticas de carácter formativa en la interacción con el usuario, a fin de reconocer a través de vídeos, imágenes, infografía, esquemas simples, e ilustraciones las formas de uso del dispositivo Tablet y la realización de la formalización de un

### negocio según normativa, aplicaciones digitales y redes sociales. **ESTRATEGIA EVALUATIVA DEL MÓDULO**

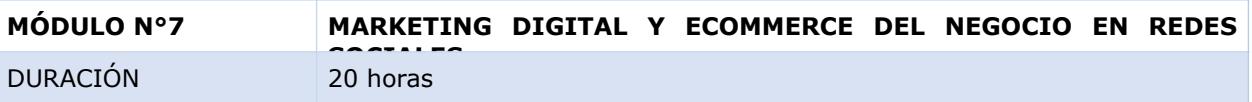

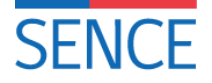

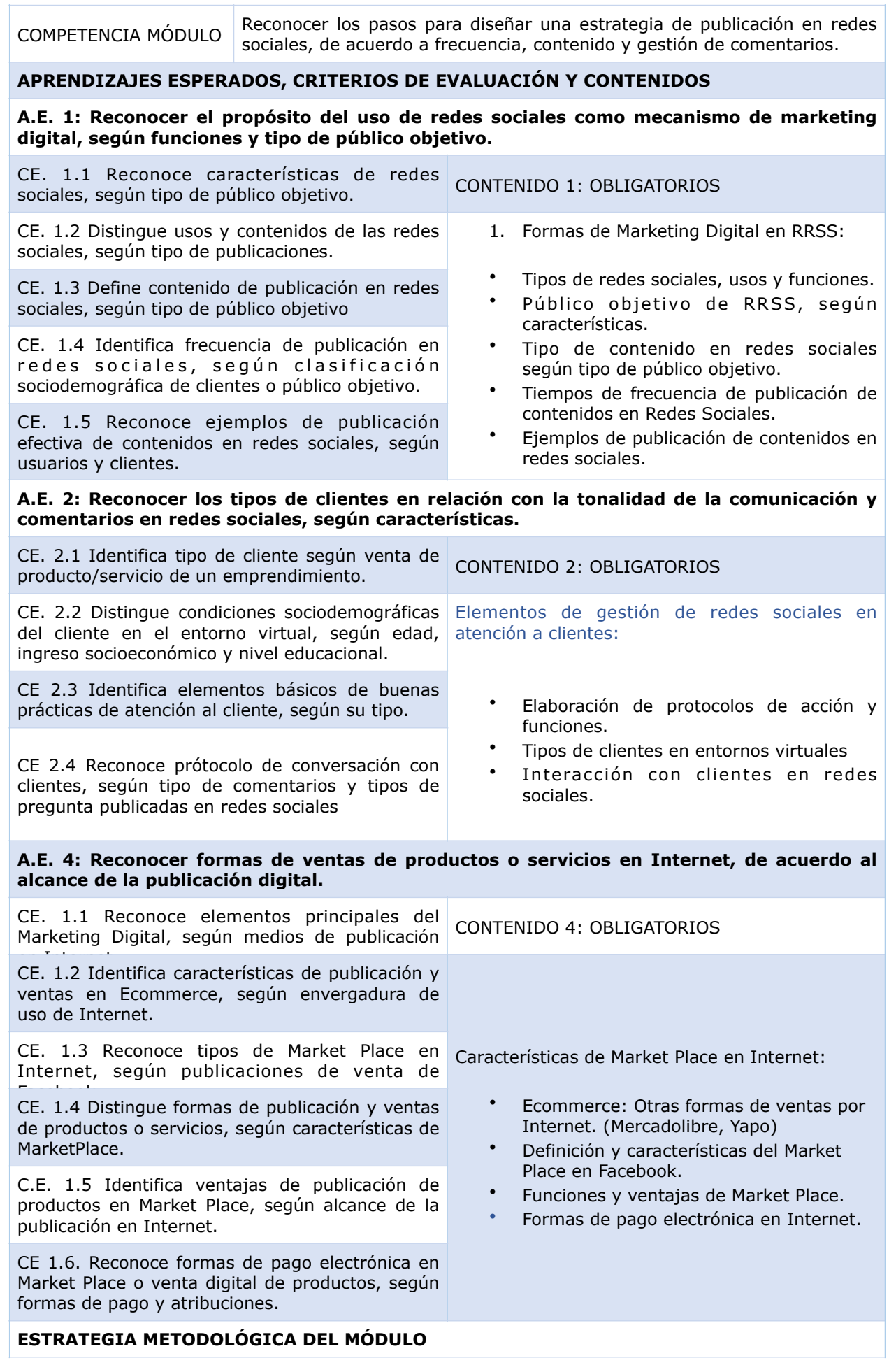

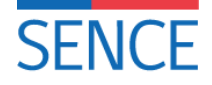

El **Módulo N° 7 "MI MARKETING DIGITAL Y ECOMMERCE DE MI NEGOCIO EN REDES SOCIALES**" enfocado en el acceso y aprendizaje del usuario en los principales aspectos a considerar en el uso y publicación de contenidos en redes sociales, de acuerdo a frecuencias de la publicación, tonalidades y selección del contenido a publicar para la venta de un servicio o producto.

El **Módulo N°7**, se realizará digitalmente, a través de modalidad autodirigida, cuyo ingreso se realizará formalmente a través del Tablet, como dispositivo de almacenamiento de la información y estructuración del curso. Cuya metodología dependerá directamente de la interacción del usuario con los Aprendizajes Esperados (AE) y sus actividades didácticas del Módulo Nº7. Los métodos que se utilizarán serán fundamentalmente actividades didácticas de carácter formativa en la interacción con el usuario, a fin de reconocer a través de vídeos, imágenes, infografía, esquemas simples, e ilustraciones las formas de uso del dispositivo Tablet y de la aplicación de la estrategia de publicación en redes sociales, de acuerdo a frecuencia, contenido y gestión de comentarios.

## **ESTRATEGIA EVALUATIVA DEL MÓDULO**

Se mantiene la misma estrategia evaluativa considerada en el Módulo N° 1.

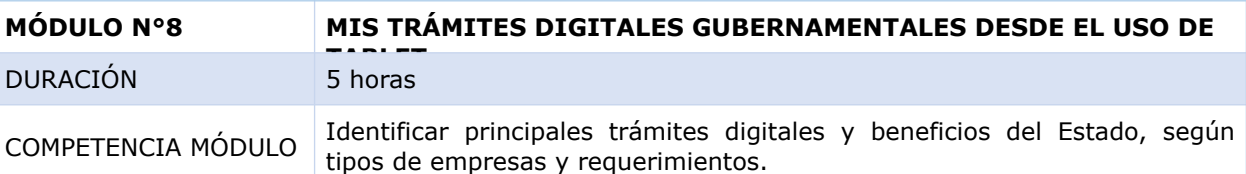

### **APRENDIZAJES ESPERADOS, CRITERIOS DE EVALUACIÓN Y CONTENIDOS**

**A. E. 1: Reconocer acceso y validación de Clave Única para ingreso a trámites del Estado, según procedimiento de activación.**

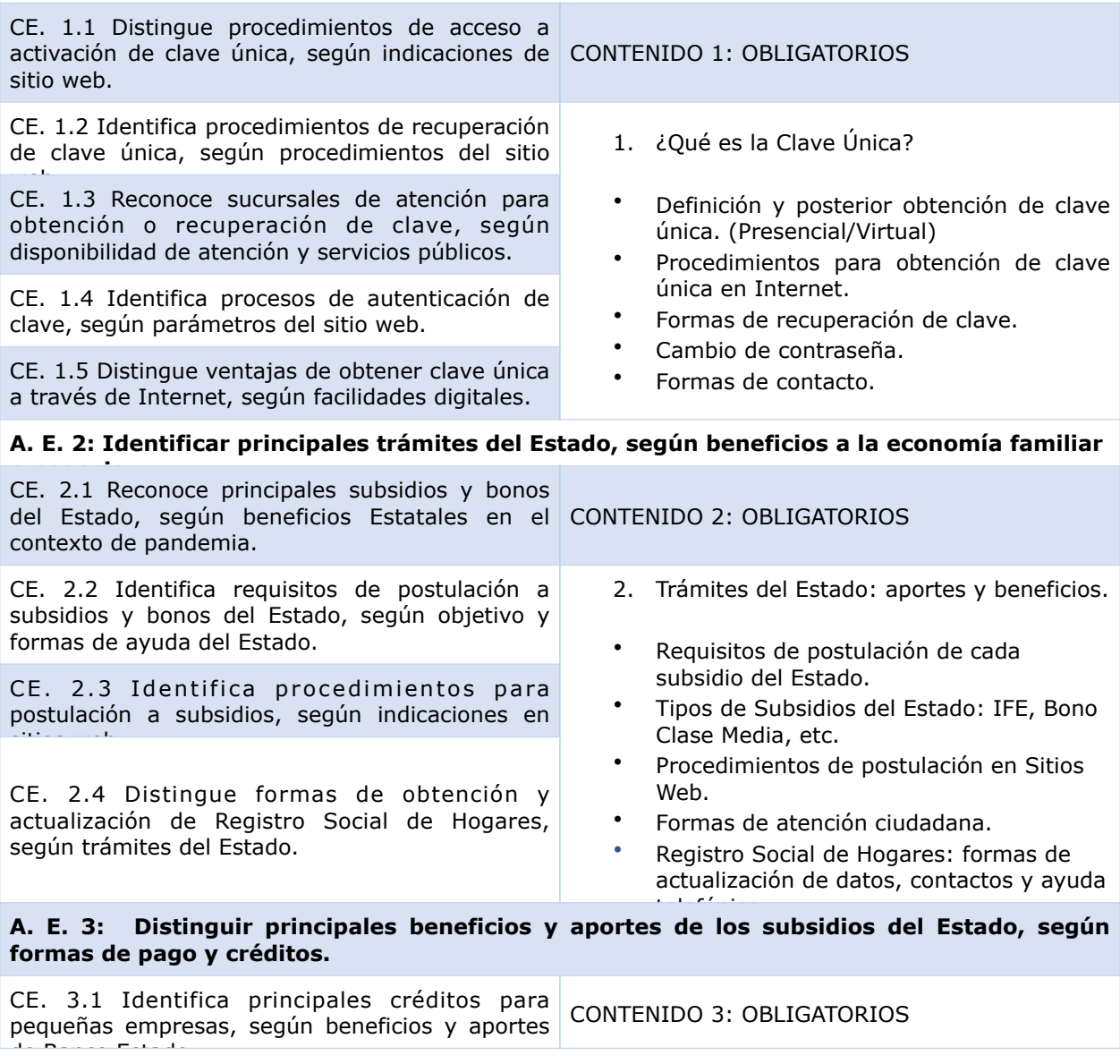

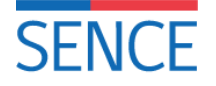

CE. 3.2 Reconoce beneficios del Subsidio de Ingreso Familiar de Emergencia (IFE), según aportes y formas de pago.

CE. 3.3 Distingue beneficios de los subsidios de SENCE, BTM, SEJ, Contrata, Protege y Cuida, según aportes y garantías estatales.

CE 3.4 Reconoce principales beneficios para emprendedores y pequeñas empresas de Banco Estado, según aportes y trámites.

CE. 3.5 Identifica principales beneficios de Transbank como portal de pagos para pequeñas y medianas empresas.

- 9. Subsidios del Estado:
- Tipos de subsidios del Estado.
- Créditos del Estado: FOGAPE.
- Formas de acceso y postulación a subsidios.
- Subsidios de SENCE, formas de postulación y principales beneficios y aportes de: Bono Mujer Trabajadora (BTM), Subsidio al Empleo Joven (SEJ), SENCE PROTEGE, SENCE CONTRATA y SENCE CUIDA.
- Subsidios y beneficios de Banco Estado para PYMES y Medianas empresas.
- Aportes del Estado en Pandemia: Formas de postulación al IFE y principales.<br>.

## **ESTRATEGIA METODOLÓGICA DEL MÓDULO**

El **Módulo N° 8 "MIS TRÁMITES DIGITALES GUBERNAMENTALES DESDE EL USO DE TABLET**" enfocado en el acceso y aprendizaje del usuario en los principales aspectos a considerar para identificar los trámites del Estado, según situación familiar o de negocio, de acuerdo a acceso a clave única y conocimiento de las principales ayudas del Estado en Pandemia.

El **Módulo N°8**, se realizará digitalmente, a través de modalidad autodirigida, cuyo ingreso se realizará formalmente a través del Tablet, como dispositivo de almacenamiento de la información y estructuración del curso. Cuya metodología dependerá directamente de la interacción del usuario con los Aprendizajes Esperados (AE) y sus actividades didácticas del Módulo Nº8. Los métodos que se utilizarán serán fundamentalmente actividades didácticas de carácter formativa en la interacción con el usuario, a fin de reconocer a través de vídeos, imágenes, infografía, esquemas simples, e ilustraciones las formas de uso del dispositivo Tablet y de la identificación de los principales trámites digitales y beneficios del Estado, según tipos de empresas y requerimientos.

## **ESTRATEGIA EVALUATIVA DEL MÓDULO**